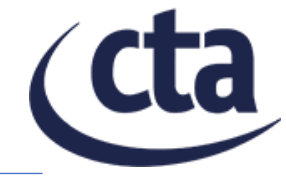

## **Tutorial on Gammapy for CTAO Fabio Pintore, INAF/IASF Palermo**

## Simulations with Gammapy

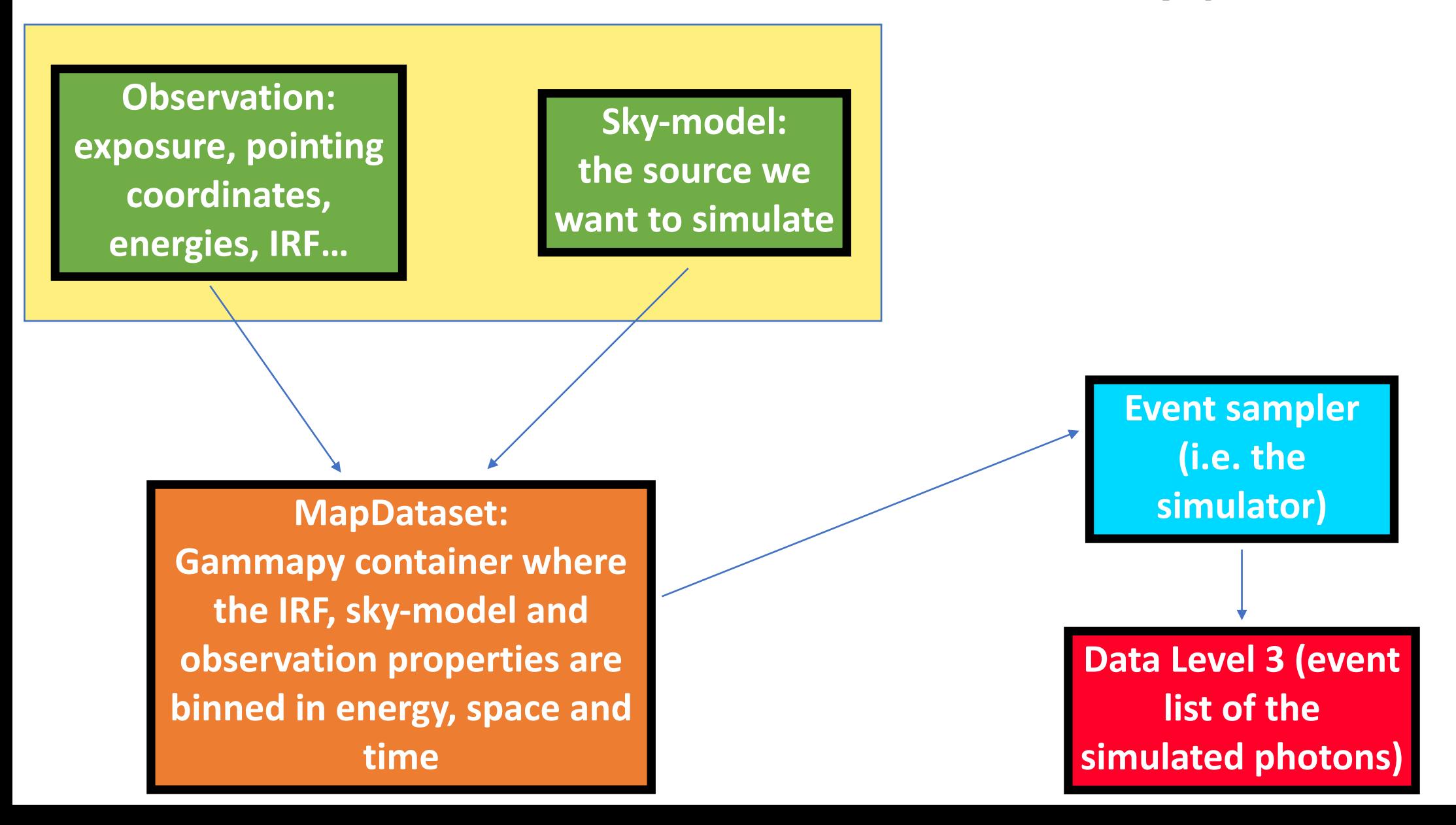

2